## **Create Interactive S Using Adobe Indesign Cs5 Cs 5 5 Pdf Free**

[BOOKS] Create Interactive S Using Adobe Indesign Cs5 Cs 5 5 PDF Book is the book you are looking for, by download PDF Create Interactive S Using Adobe Indesign Cs5 Cs 5 5 book you are also motivated to search from other sources

There is a lot of books, user manual, or guidebook that related to Create Interactive S Using Adobe Indesign Cs5 Cs 5 5 PDF in the link below: [SearchBook\[MS8x\]](http://cms.cname5.formsdotstar.com/searchbook/MS8x)

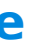